Dada la función  $f(x) = \frac{(2x-1)}{x-2}$  $4x^2 + 1$  $2x-1$ 2 2  $f(x) = \frac{(2x-1)^2}{4x^2+1}$  .Calcular asíntotas y máximos y mínimos absolutos de la función f(x). **gráfica se va a hacer aunque no nos la piden.** 

**1° Dominio de f(x):**  $D[f(x)] = \Re$ **La función no existe si:**   $4x^2 + 1 = 0 \Rightarrow x^2 = -\frac{1}{4}$  *imposible* ESQUEMA DE LOS RESULTADOS DEL ESTUDIO  $f(x)$ **2º Asíntotas:**  $+\infty$  $-\infty$ **\*A.V.** : No tiene, la función existe  $\forall x \in \Re$  $f'(x)$ **\*AH.** : cula el  $\lim_{x\to\infty} f(x)$  :<br>  $\frac{1}{2}$ <br>  $\frac{2-x}{2x+1}$   $\frac{1}{x}$   $\frac{1}{x}$   $\frac{1}{x}$   $\frac{1}{x}$   $\frac{1}{x}$   $\frac{1}{x}$   $\frac{1}{x}$   $\frac{1}{x}$   $\frac{1}{x}$   $\frac{1}{x}$   $\frac{1}{x}$   $\frac{1}{x}$   $\frac{1}{x}$   $\frac{1}{x}$   $\frac{1}{x}$   $\frac{1}{x}$   $\frac{1}{x}$  $+\infty$ A) Se calcula el  $\lim f(x)$  :  $\frac{2-2x+1}{4x^2+1}$   $\frac{L'Hopital}{\leq}$   $\lim_{x\to+\infty}\frac{8x-2}{8x}$   $\frac{L'Hopital}{\leq}$   $\lim_{x\to+\infty}\frac{8}{8}$ *´L Hopital ´L Hopital*  $\lim_{x \to 0} \frac{4x^2 - 2x + 1}{x^2 - 1} = \lim_{x \to 0} \frac{8x - 2}{x^2 - 1} = \lim_{x \to 0} \frac{8}{x^2 - 1} = 1$  $4x^2-2x+1$  $lim \frac{8x}{x}$  $8x - 2$ 8  $\lim_{x \to +\infty} \frac{\pi x - 2x + 1}{4x^2 + 1} = \lim_{x \to +\infty} \frac{\pi x - 2}{8x} = \lim_{x \to +\infty}$ 1 2  $\rightarrow$  +∞ 4 $x^2+1$  ∞  $x\rightarrow$  +∞ 8x ∞ x  $4x^2 + 1$ *x*  $\rightarrow$  +∞ 8x ∞ 8 *x* 8 *x*  $\rightarrow +\infty$ ∞ ∞ Luego **"y=1" asíntota horizontal en el +∞.** 

B) Se calcula el  $\lim_{x\to -\infty} f(x)$  **: por ser una función racional** $\frac{P(x)}{Q(x)}$  siendo P(x) y Q(x) polinomios tendrá este

limite el mismo valor que cuando x→+**∞** Luego **"y=1" asíntota horizontal en el -∞.** 

- *Para determinar la posición relativa de la curva y la asíntota "y=1" hacemos lo siguiente:*

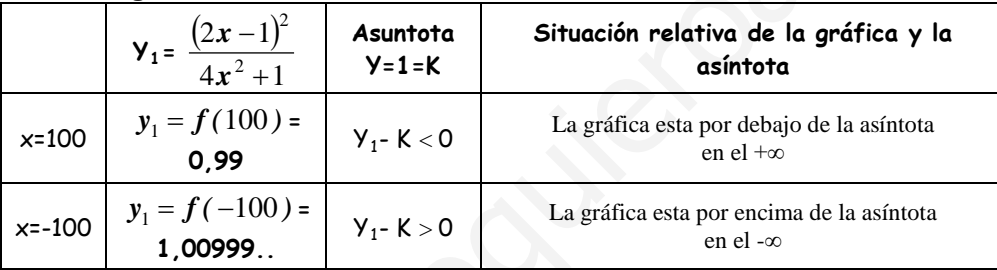

**\*AO.** : no hay por tener asíntotas horizontales.

## **3º Monotonía, Máximos y mínimos relativos:**

Calculamos y´=0 para estudiar el cambio de monotonía

$$
y' = \frac{(4x^2 + 1)(2)(2x + 1).2 - (2x - 1)^2.8x}{(4x^2 + 1)^2} = \frac{4(2x - 1)(4x^2 + 1 - (2x - 1)2x)}{(4x^2 + 1)^2} = \frac{4(2x - 1)(2x + 1)}{(4x^2 + 1)^2}
$$
  
\n
$$
\frac{4(2x - 1)(4x^2 + 1 - 4x^2 + 2x)}{(4x^2 + 1)^2} = \frac{4(2x - 1)(2x + 1)}{(4x^2 + 1)^2}
$$
  
\n
$$
y' = 0 \quad 4(2x - 1)(2x + 1) = 0 \Rightarrow \begin{cases} 2x - 1 = 0 & x = \frac{1}{2} \\ 2x + 1 = 0 & x = \frac{-1}{2} \end{cases}
$$
  
\n
$$
\forall x \in (-\infty, -1/2) \quad y'(-4) > 0 \quad \text{cerciente}
$$
  
\n
$$
\forall x \in (1/2 + \infty) \quad y'(10) > 0 \quad \text{cerciente}
$$

2 2 1 2  $x = -\frac{1}{2}$  ;  $f(-\frac{1}{2}) = 2$ . **En**  $\left(-\frac{1}{2}, 2\right)$ J  $\left(-\frac{1}{2},2\right)$ J  $\left(-\frac{1}{2},2\right)$ 2  $\left\lbrack\frac{1}{2},2\right\rbrack$  existe un Máximo relativo relativo.  $\boldsymbol{0}$ 2 1 2  $x = \frac{1}{2}$  ;  $f(\frac{1}{2}) = 0$ . **En**  $\left(\frac{1}{2}, 0\right)$ J  $\left(\frac{1}{2},0\right)$  $\setminus$  $\left(\frac{1}{2},0\right)$ 2  $\left(\frac{1}{2}, 0\right)$  existe un mínimo relativo relativo.

## **Para hallar los máximos y mínimos absolutos chequeamos:**

**1º Los valores de f(x) cuando** x→- **∞ y** x→+**∞ los extremos del dominio de f(x):**

 $\lim_{x \to -\infty} f(x) = 1$ **y**  $\lim_{x \to +\infty} f(x) = 1$  þara ver si son mayores o menores que los que toma la función en sus

extremos relativos, aunque estos nunca serían ni máximos ni mínimos absolutos , porque nunca f(x)alcanza este valor es un limite.

2° Los valores de f(x) en sus extremos relativos:  $f(-\frac{1}{2})=2$  y  $f(\frac{1}{2})=0$ 2 2 y  $f(\frac{1}{2})$ 2  $f(-\frac{1}{2})=2$  **y**  $f(\frac{1}{2})=$ 

Luego entre estos tres valores 0 y 2 observamos que **2** es el máximo absoluto del recorrido de la función y **0** es el mínimo absoluto ( ya sabemos que en los extremos del dominio toma el valor de 1 que es intermedio entre 0 y 2)

## **4º Gráfica:**

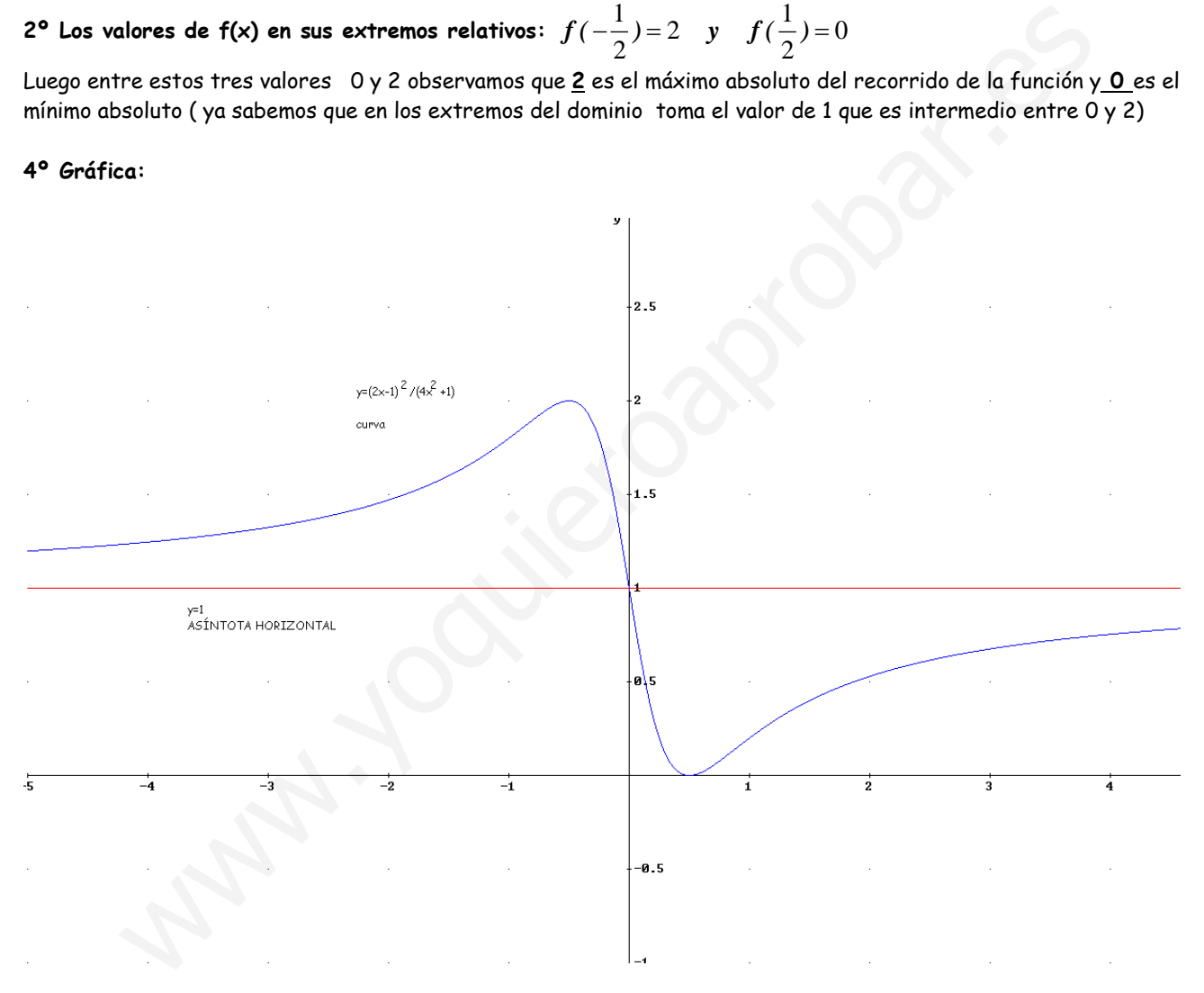